**УТВЕРЖДЕНО** приказом генерального директора АНО СПО «Колледж ВУиТ» И.А. Поленовой от 29 апреля 2022 г. №45

Рабочая программа профессионального модуля

# **ПМ.2 ПРИМЕНЕНИЕ МИКРОПРОЦЕССОРНЫХ СИСТЕМ, УСТАНОВКА И НАСТРОЙКА ПЕРИФЕРИЙНОГО ОБОРУДОВАНИЯ**

по специальности

09.02.01 Компьютерные системы и комплексы

квалификация выпускника – техник по компьютерным системам

Тольятти, 2022 г.

ОДОБРЕНА Педагогическим Советом Протокол № 5 от «15» апреля 2022г.

Составитель: Мигунова Елена Григорьевна, заведующая отделением «Сервиса и информационных технологий» АНО СПО «Колледж ВУиТ».

Рабочая программа профессионального модуля разработана на основе федерального государственного образовательного стандарта среднего профессионального образования по специальности **09.02.01 Компьютерные системы и комплексы**, утвержденной приказом Министерства образования и науки РФ от «28» июля 2014 г. № 849.

# **СОДЕРЖАНИЕ**

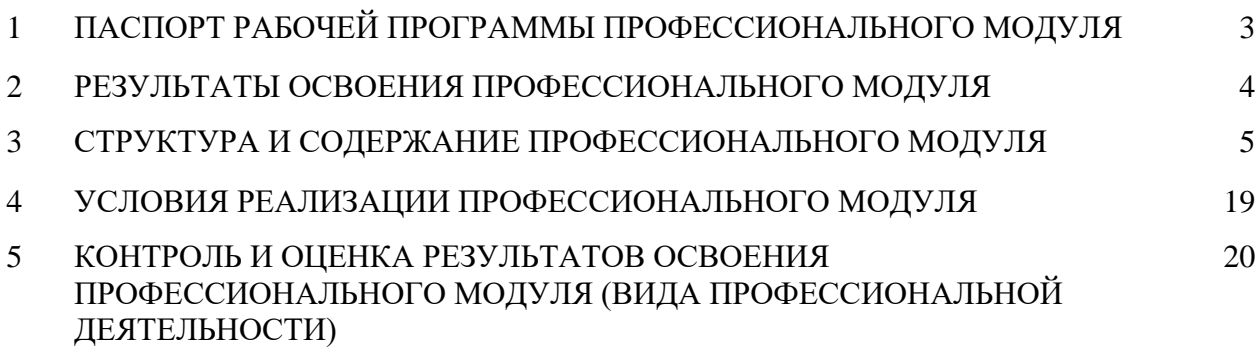

### **1. ПАСПОРТ ПРОГРАММЫ ПРОФЕССИОНАЛЬНОГО МОДУЛЯ**

#### **1.1. Область применения рабочей программы**

Рабочая программа профессионального модуля (далее программа ПМ) – является частью основной профессиональной образовательной программы АНО СПО «Колледж ВУиТ» по специальности СПО 09.02.01 Компьютерные системы и комплексы базового уровня подготовки, разработанной в соответствии с ФГОС СПО.

Рабочая программа составлена для очной формы обучения

**1.2. Место учебной дисциплины в структуре основной профессиональной образовательной программы:** профессиональный модуль ПМ.02

### **1.3. Цели и задачи профессионального модуля – требования к результатам освоения профессионального модуля.**

В результате изучения профессионального модуля обучающийся должен: **иметь практический опыт:** 

- создания программ на языке ассемблера для микропроцессорных систем;

- тестирования и отладки микропроцессорных систем;

- применения микропроцессорных систем;

- установки и конфигурирования микропроцессорных систем и подключения периферийных устройств;

- выявления и устранения причин неисправностей и сбоев периферийного оборудования;

#### **уметь:**

- составлять программы на языке ассемблера для микропроцессорных систем;

- производить тестирование и отладку микропроцессорных систем (МПС);

- выбирать микроконтроллер/микропроцессор для конкретной системы управления;

- осуществлять установку и конфигурирование персональных компьютеров, и подключение периферийных устройств;

- подготавливать компьютерную систему к работе;

- проводить инсталляцию и настройку компьютерных систем;

- выявлять причины неисправностей и сбоев, принимать меры по их устранению;

**знать:** 

- базовую функциональную схему МПС;

- программное обеспечение микропроцессорных систем;

- структуру типовой системы управления (контроллер) и организацию микроконтроллерных систем;

- методы тестирования и способы отладки МПС;

- информационное взаимодействие различных устройств через Интернет;

- состояние производства и использование МПС;

- способы конфигурирования и установки персональных компьютеров, программную поддержку их работы;

- классификацию, общие принципы построения и физические основы работы периферийных устройств;

- способы подключения стандартных и нестандартных программных утилит (ПУ);

- причины неисправностей и возможных сбоев.

# **2**. **РЕЗУЛЬТАТЫ ОСВОЕНИЯ ПРОФЕССИОНАЛЬНОГО МОДУЛЯ**

Результатом освоения профессионального модуля является овладение обучающимися видом профессиональной деятельности Применение микропроцессорных систем, Установка и настройка периферийного оборудования, в том числе профессиональными (ПК) и общими (ОК) компетенциями:

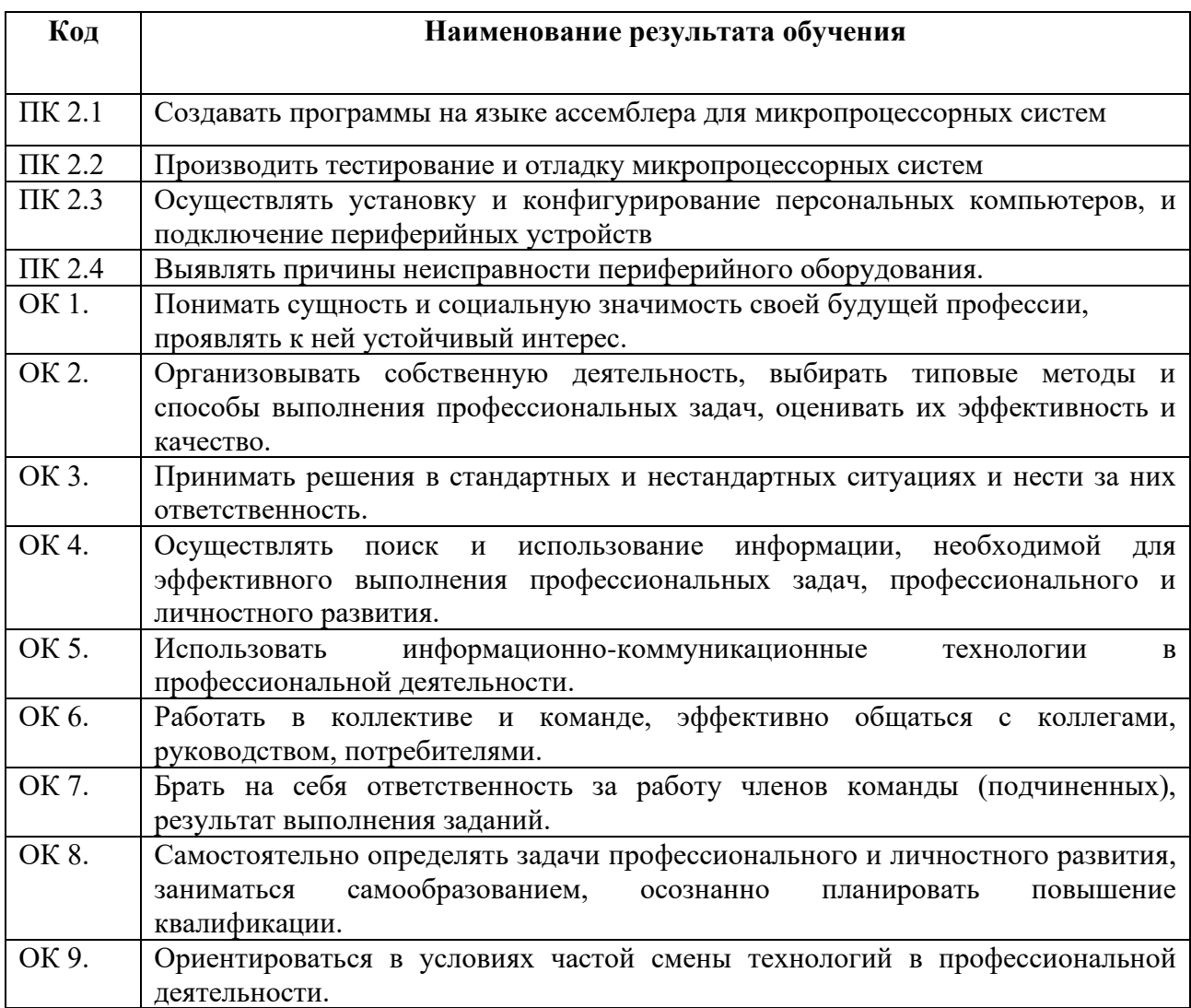

# **3. СТРУКТУРА И СОДЕРЖАНИЕ ПРОФЕССИОНАЛЬНОГО МОДУЛЯ**

# **3.1. Объем профессионального модуля и виды учебной работы**

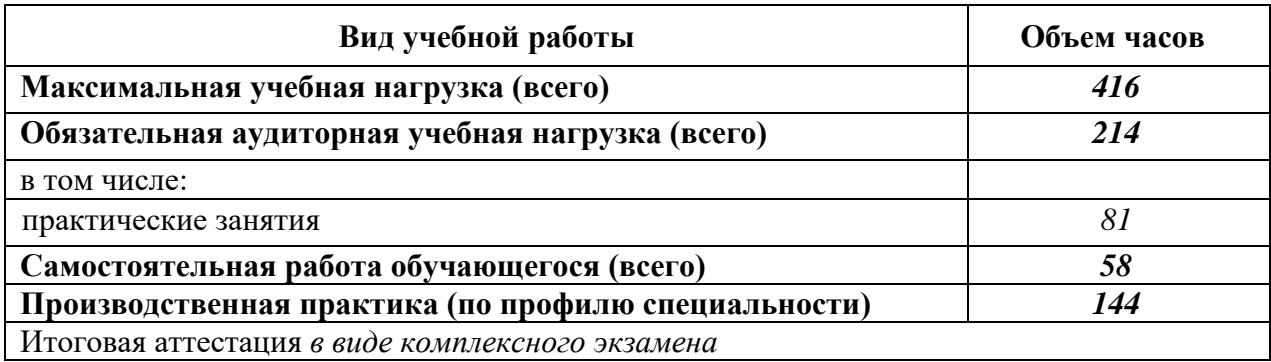

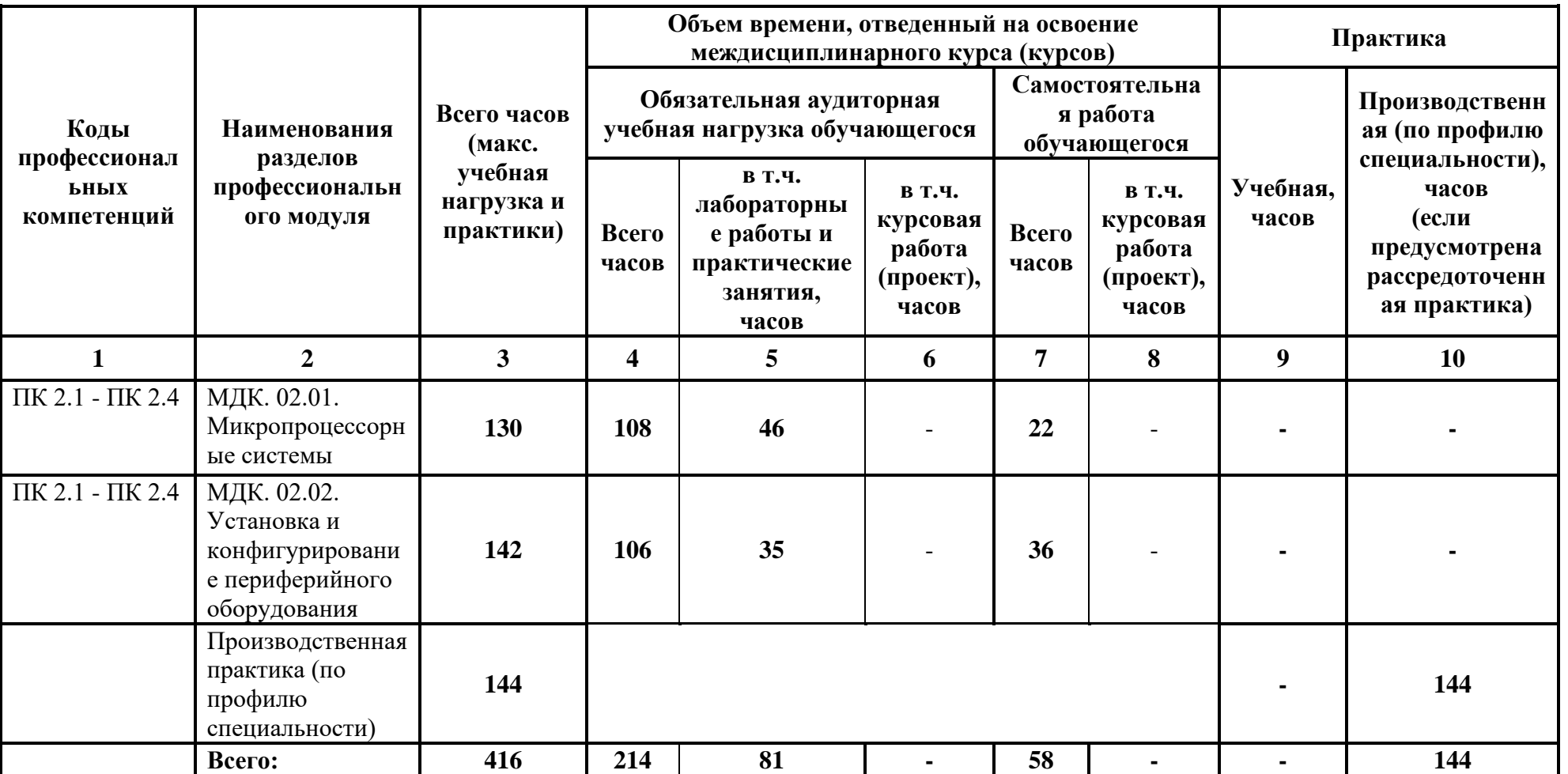

# **3.2. Тематический план и содержание обучения по профессиональному модулю (ПМ)**

#### **Наименование разделов профессионального модуля (ПМ), междисциплинарных курсов (МДК) и тем Содержание учебного материала, лабораторные работы и практические занятия, самостоятельная работа обучающихся, курсовая работа (проект) Объем часов Уровень освоения 1 2 3 МДК.02.01. Микропроцессорные системы Тема 1.1. Структура базовой МПС Содержание:**  1 Определение микропроцессора, микро-ЭВМ, микроконтроллера, других микропроцессорных средств. Характеристика распространенных микропроцессорных средств и МПС на их основе 2 1 2 Классификация микропроцессоров, основные варианты их архитектуры и структуры 2 1 <sup>3</sup> Состав базовой МПС. Характеристика интерфейсов в системе 2 1 4 Обмен данными с внешней средой. Буферизация и демультиплексирование шин адреса и данных  $\mathcal{L}$ 1 5 Понятие регистровой модели МП. Структура однокристального  $\frac{1}{2}$ микропроцессора МП. 1 б Машинный цикл. Сброс и синхронизация модулей системы. 2 1  $C$ труктура и функционирование процессоров Intel P6  $\vert$  2 **Практические работы:** Изучение лабораторного стенда, инструкций редактора, монитора,  $\mu$ изучение лаобраторного стенда, инструкции редактора, монитора,  $\mu$  4  $\mathcal{L}$ 2 Изучение основных команд микроконтроллера 2 2 2 2 2 **Тема 1.2. Подсистема памяти МПС Содержание**  Особенности организации модульной памяти. Дешифрация адреса  $1$  2 2 Распределение адресного пространства. 2 1 2 1 1 3 Использование кэш-памяти команд и данных 2 1 1 1 4 Режимы обмена информацией с периферийными устройствами. 2 1 5 Параллельные и последовательные синхронные и асинхронные 4 1

# **3.3. Содержание обучения по профессиональному модулю (ПМ)**

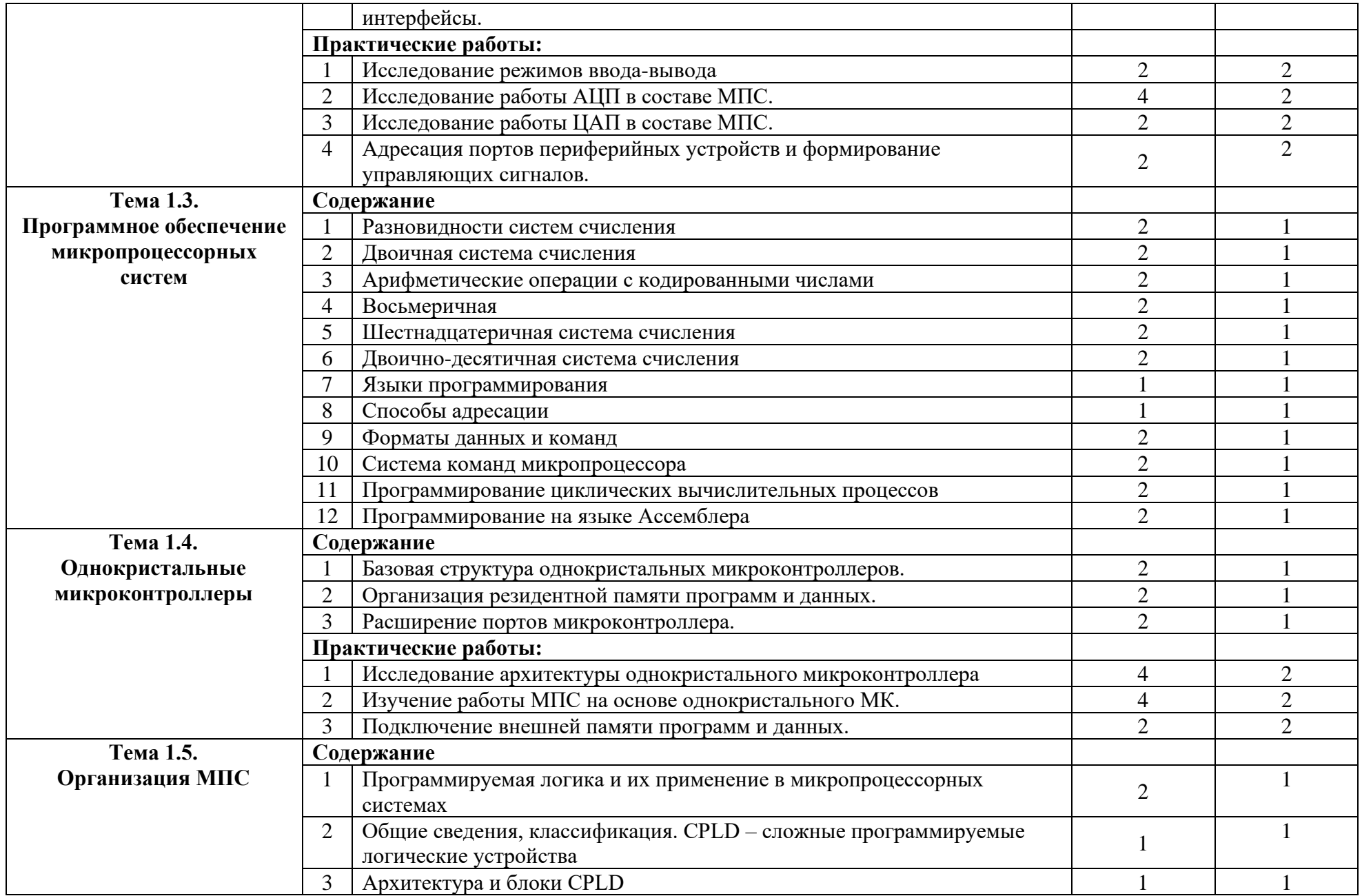

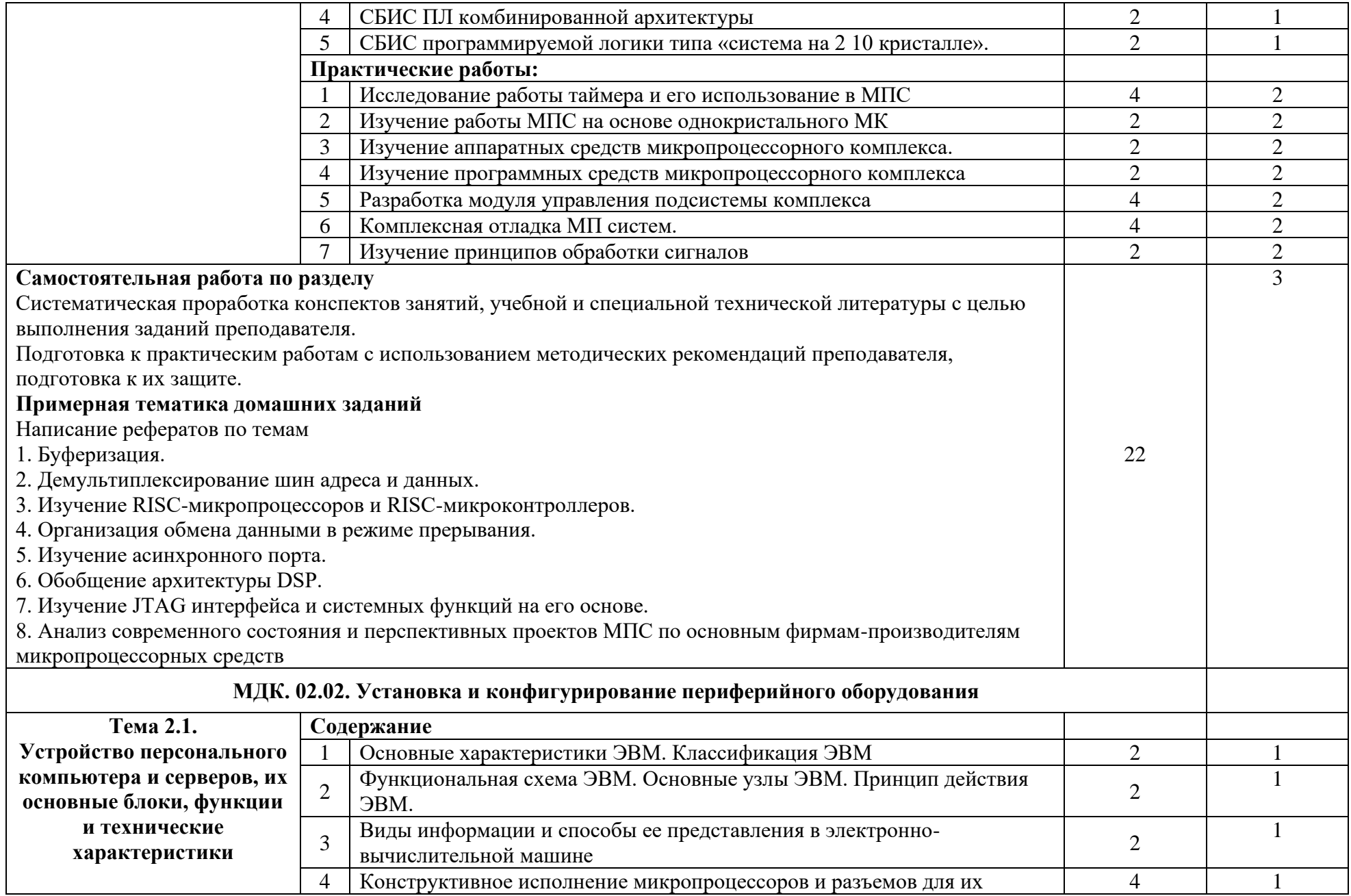

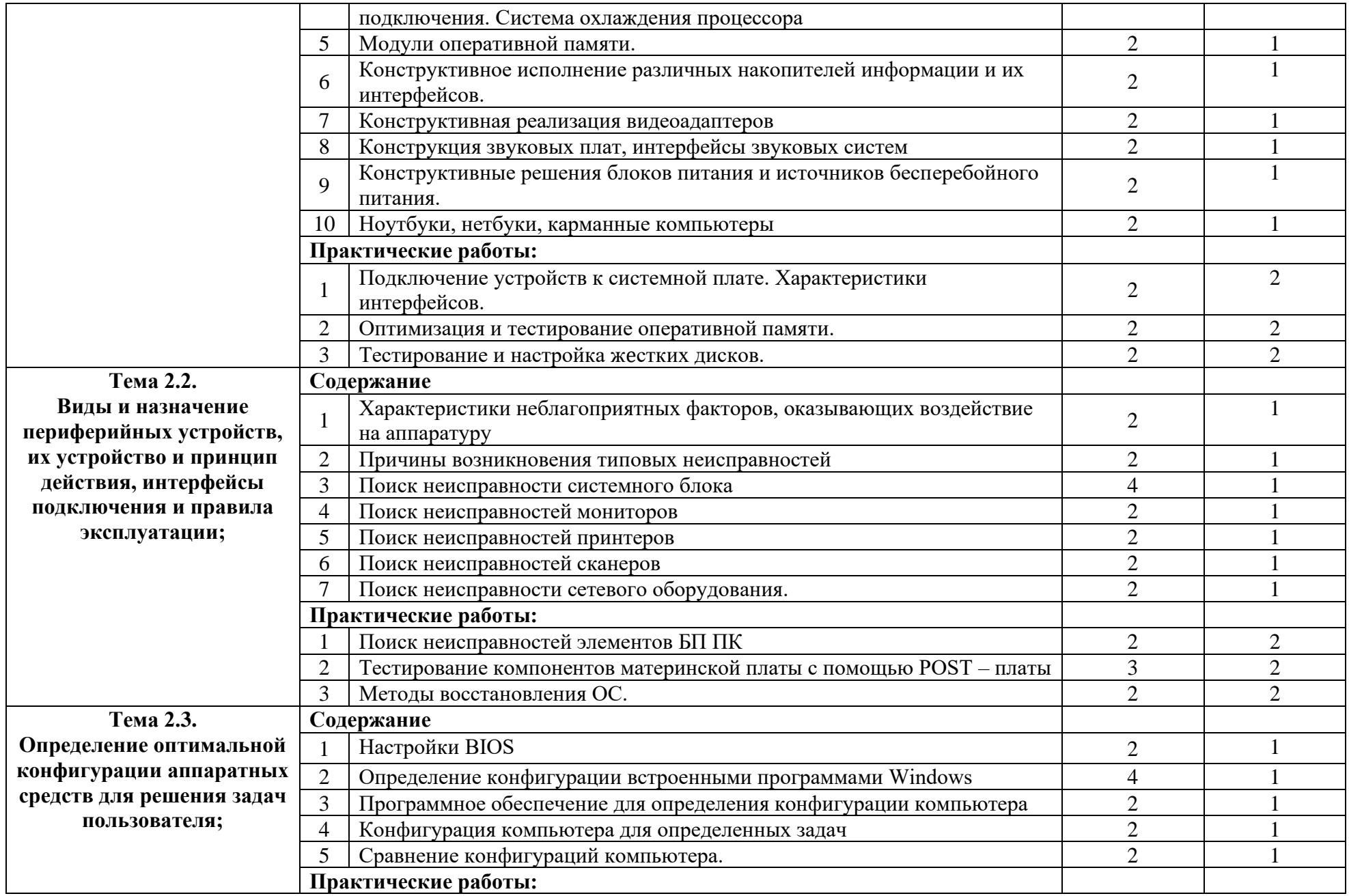

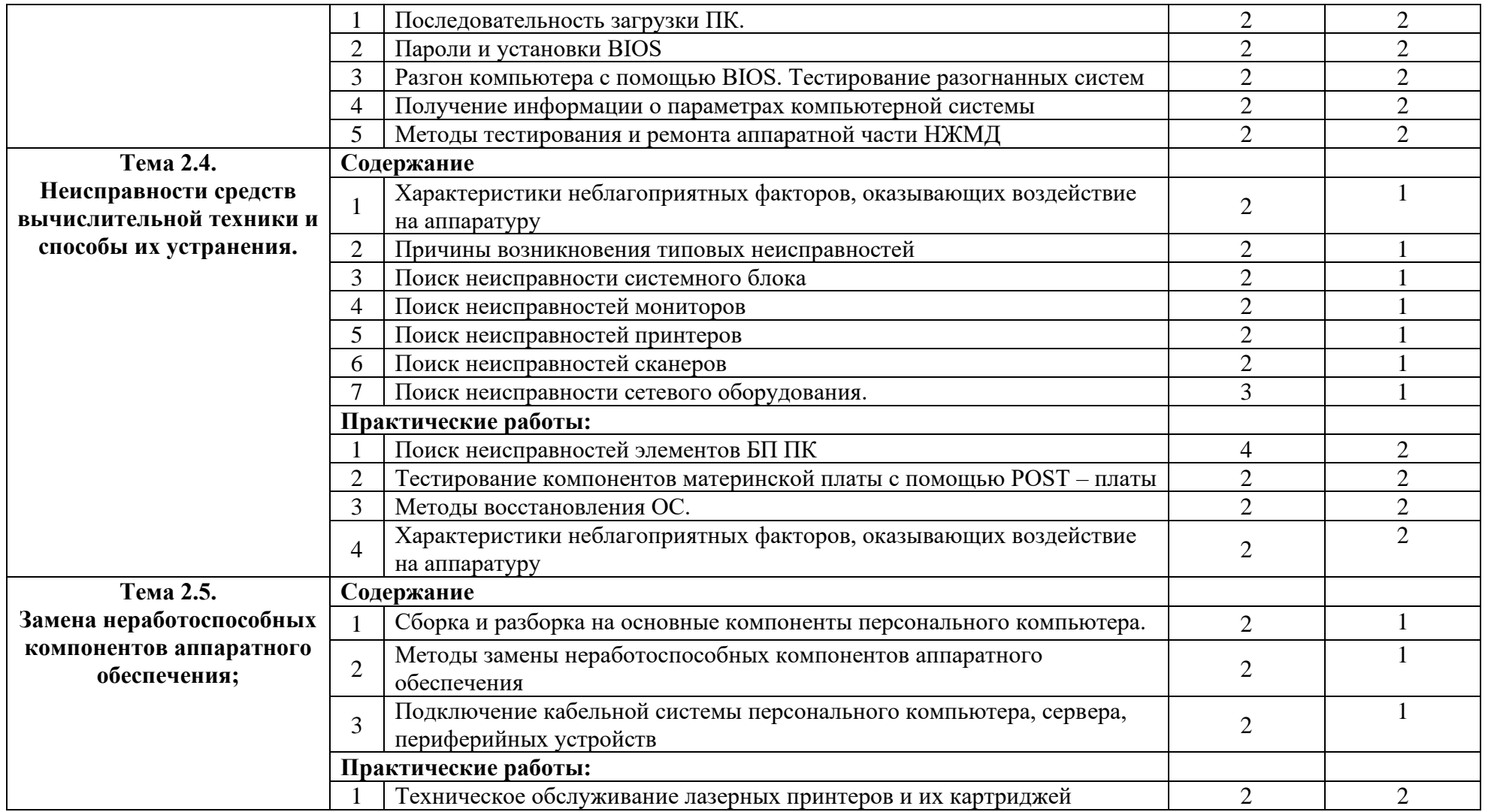

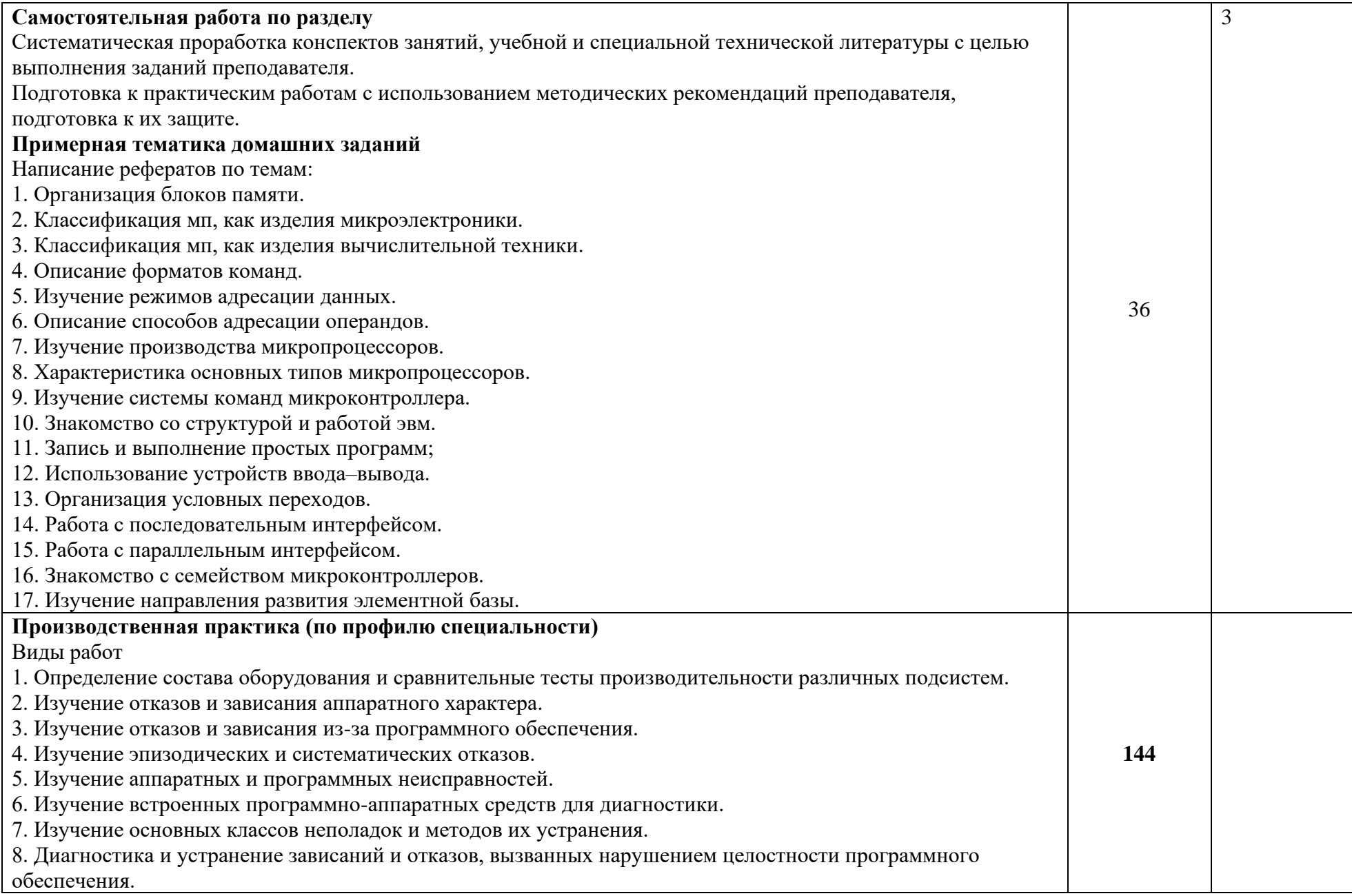

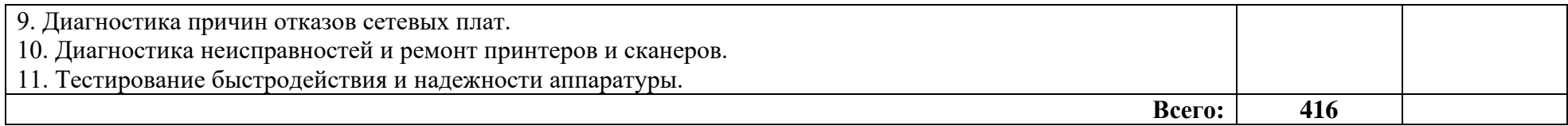

# **4. УСЛОВИЯ РЕАЛИЗАЦИИ ПРОФЕССИОНАЛЬНОГО МОДУЛЯ**

### **4.1. Требования к минимальному материально-техническому обеспечению**

Лаборатория микропроцессоров и микропроцессорных систем

Рабочее место преподавателя: стол, стул, проектор и экран;10 двухместные ученические столы и стулья на 20 посадочных мест, учебная доска, 9 персональных компьютеров со столами и выходом в интернет, 2 лабораторных стола и 2 шкафа для приборов, коммутатор 24 портовый.

Лаборатория периферийных устройств

Рабочее место преподавателя: стол, стул, проектор и экран;10 двухместные ученические столы и стулья на 20 посадочных мест, учебная доска, 9 персональных компьютеров со столами и выходом в интернет, 2 лабораторных стола и 2 шкафа для приборов, коммутатор 24 портовый.

# **4.2. Информационное обеспечение обучения**

# **Перечень рекомендуемых учебных изданий, Интернет-ресурсов, дополнительной литературы**

# **4.2.1. Основные источники:**

1. Андросов, И. А. Микропроцессорные системы [Текст]: курс лекций/ И. А. Андросов. - Тольятти: ВУиТ, 2008. - 110 с.

2. Богомазова, Г.Н. Установка и обслуживание программного обеспечения персональных компьютеров, серверов, периферийных устройств и оборудования [Текст]: учебник для СПО - М.: Академия, 2015. - 256 с.

3. Гуров, В. В. Микропроцессорные системы : учебник / В.В. Гуров. — Москва : ИНФРА-М, 2024. — 336 с. + Доп. материалы [Электронный ресурс]. — (Среднее профессиональное образование). - ISBN 978-5-16-015323-0. - Текст : электронный. - URL: https://znanium.com/catalog/product/2094377

### **4.2.2. Дополнительные источники:**

Мясников, В. И. Микропроцессорные системы: учебное пособие по курсовому проектированию / В. И. Мясников. - Йошкар-Ола : Поволжский государственный технологический университет, 2019. - 200 с. - ISBN 978-5-8158-2077-7. - Текст : электронный. - URL: https://znanium.com/catalog/product/1870737

# **4.2.3. Интернет-ресурсы:**

1. http://fcior.edu.ru/ - Федеральный центр информационно- образовательных ресурсов

2. http://www.edu.ru/ - Федеральные образовательные ресурсы

3. Богомазова Г.Н. Установка и обслуживание программного обеспечения персональных компьютеров, серверов, периферийных устройств и оборудования[Электронный ресурс]:учебник.-М.:Академия,2015.-256 с..// NASHOL.COM

# **4.2.4. При проведении занятий по дисциплине используются следующие программные продукты:**

1. ОС Windows (для академических организаций, лицензия Microsoft Imagine (ранее MSDN AA, DreamSpark);

2. Интернет-браузеры: Google Chrome (свободное ПО), Internet Explorer 8 (свободное  $\overline{[10]}$ ;

3. Пакет Microsoft Office 2007 (лицензионное ПО), Open Office (свободное ПО);

4. Доступ к электронным изданиям ЭБС Знаниум (https://znanium.com/).

# **5. КОНТРОЛЬ И ОЦЕНКА РЕЗУЛЬТАТОВ ОСВОЕНИЯ ПРОФЕССИОНАЛЬНОГО МОДУЛЯ (ВИДА ПРОФЕССИОНАЛЬНОЙ ДЕЯТЕЛЬНОСТИ)**

**Контроль и оценка** результатов освоения учебной дисциплины осуществляется преподавателем в процессе проведения практических работ, тестирования, а также выполнения обучающимися индивидуальных заданий.

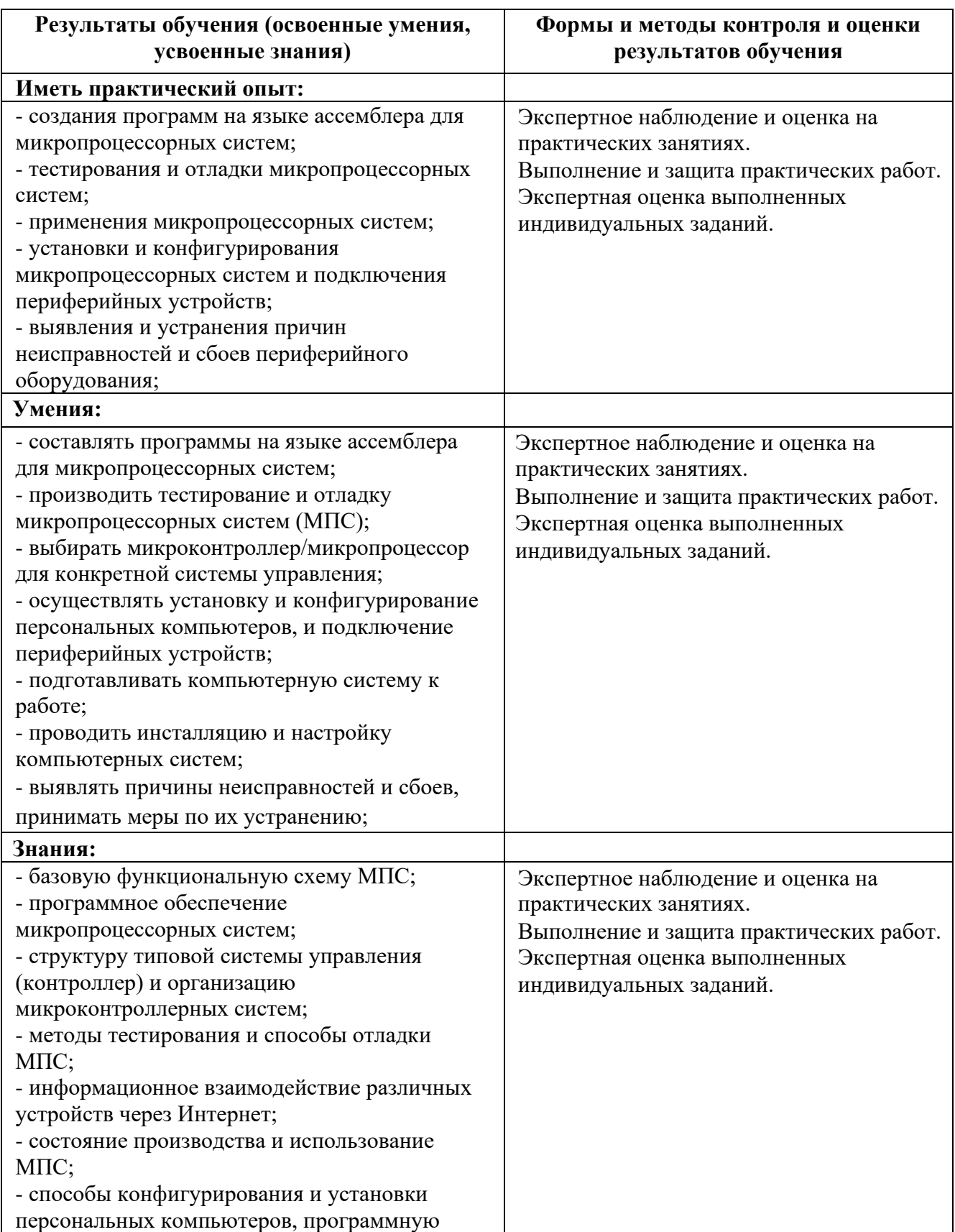

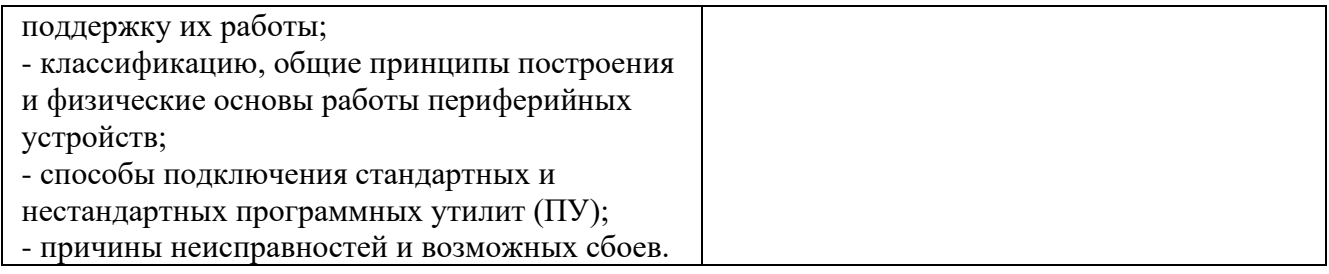